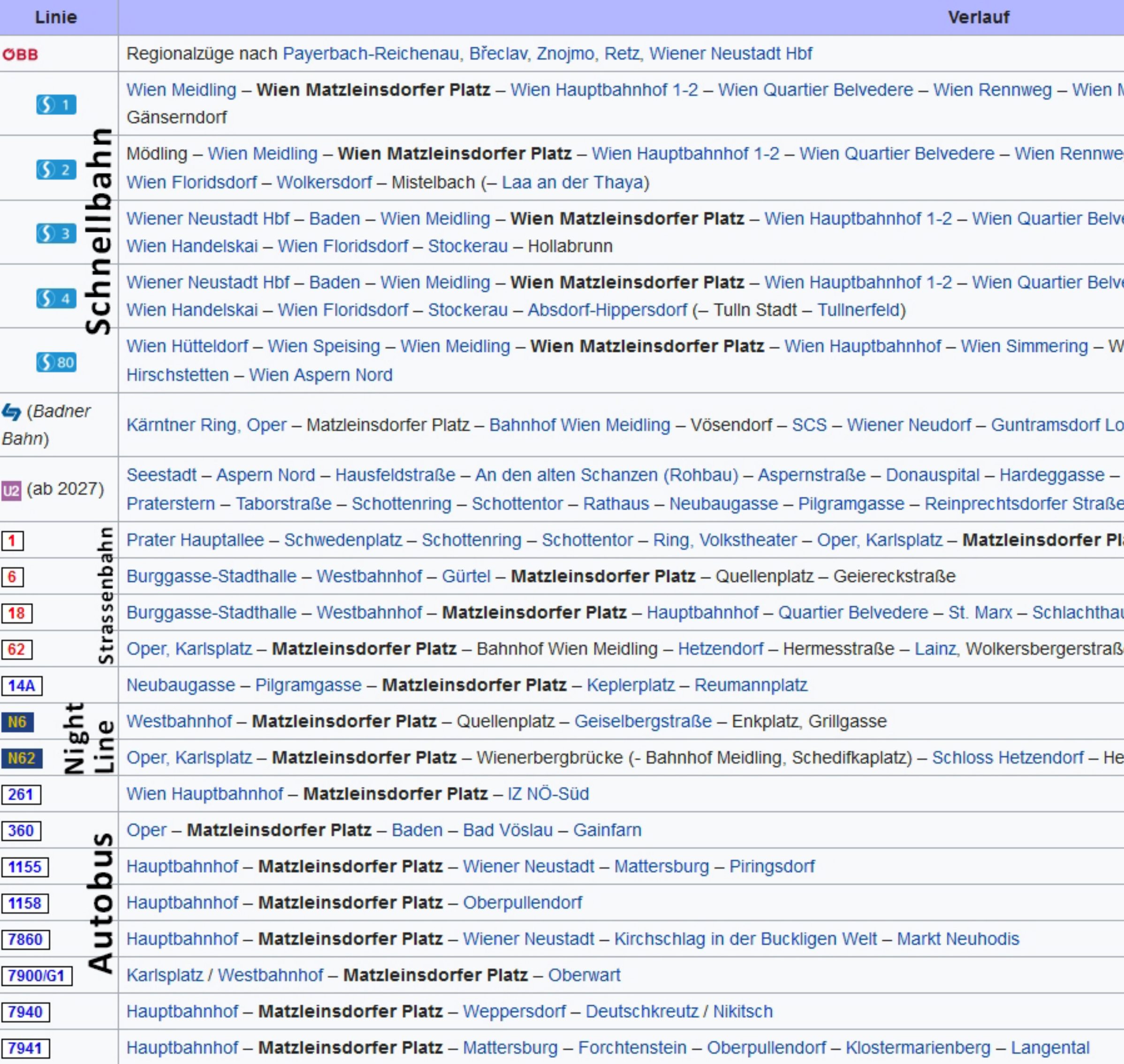

Mitte - Wien Praterstern - Wien Traisengasse - Wien Handelskai - Wien Floridsdorf -

eg – Wien Mitte – Wien Praterstern – Wien Traisengasse – Wien Handelskai –

redere - Wien Rennweg - Wien Mitte - Wien Praterstern - Wien Traisengasse -

redere - Wien Rennweg - Wien Mitte - Wien Praterstern - Wien Traisengasse -

/ien Haidestraße - Wien Praterkai - Wien Stadlau - Wien Erzherzog-Karl-Straße - Wien

okalbahn – Traiskirchen Lokalbahn – Baden Viadukt (ÖBB) – Baden Josefsplatz

- Stadlau - Donaustadtbrücke - Donaumarina - Stadion - Krieau - Messe-Prater -

e - Matzleinsdorfer Platz (- Gußriegelstraße - Wienerberg)

latz - Stefan-Fadinger-Platz

usgasse (Stadionbrücke)

æ

ermesstraße